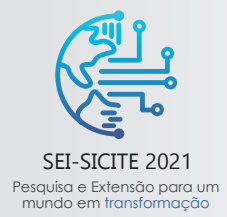

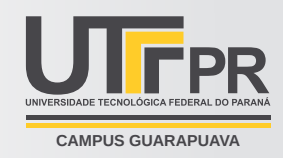

# **Projeto de Dispositivo Mecânico Impulsivo Controlado Eletronicamente voltado para Coleta de Dados**

*Design of electronically controlled mechanical impulsive device*

Arthur Mello Batista<sup>∗</sup>

, Fernando José Antônio†

## **RESUMO**

Foi proposto um dispositivo mecânico impulsivo desenvolvido para a padronização de forças de entrada em uma mesa mecânica de 2 graus de liberdade (2gdl). O sistema massa-mola-amortecedor é acionado a partir de uma força de impacto e atua no controle da vibração com forças eletromagnéticas. A padronização das forças de entrada permite detectar possíveis desvios e incertezas no processo de obtenção de dados, além de facilitar a leitura e o funcionamento do sistema. O controle feito pela plataforma Arduíno possibilita a manipulação do dispositivo de forma remota, simples e precisa através da utilização de servos-motores. O servo-motor principal foi dimensionado de acordo com as necessidades estruturais do projeto para que a movimentação seja garantida e os resultados obtidos precisamente. Os diferentes materiais a serem utilizados na extremidade de colisão proporciona o estudo de variações no tipo de impacto, aumentando assim a gama de resultados.

**Palavras-chave:** Vibração. Controle de vibração. Pêndulo.

## **ABSTRACT**

An impulsive mechanical device has been developed to standardize input forces on a mechanical table of 2 degrees of freedom (2DOF). The mass-spring-damper system is driven by an impact force and acts on vibration control with electromagnetic forces. The standardization of the input forces allows detecting possible deviations and uncertainties in the process of data collection, in addition to facilitating the reading and the system operation. The control made by an Arduíno platform allows the device to be manipulated remotely, simply and precisely through the use of servo motors. The main servo motor was dimensioned according to structural needs of the project so that the movement is guaranteed and the results obtained precisely. The different materials to be used in the impact edge provides the study of variations in the impact type, thus increasing the range of results.

**Keywords:** Vibration. Vibration control. Pendulum.

# **1 INTRODUÇÃO**

O controle de vibração em diversos setores de engenharia é uma ferramenta indispensável para que se possa aumentar a eficiência, prolongar a vida útil do equipamento e garantir segurança aos usuários. O estudo realizado em sistemas de vibração mecânico de *n* graus de liberdade permite a experimentação com diversos microcontroladores, com o objetivo de desenvolver métodos e mecanismos de controle. Tais sistemas de estudo

 $\hat{m}$  Engenharia Mecânica, Universidade Tecnológica Federal do Paraná, Cornélio Procópio, Paraná, Brasil; Q [ambatista\\_@hotmail.com.br.](mailto:ambatista\protect _@hotmail.com.br)

 $\hat{m}$  Departamento Acadêmico de Ciências da Natureza;  $\textcircled{1}$  [fjantonio@utfpr.edu.br;](mailto:fjantonio@utfpr.edu.br) ● [https://orcid.org/0000-0001-6931-3046.](https://orcid.org/0000-0001-6931-3046)

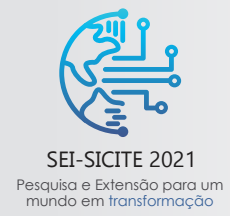

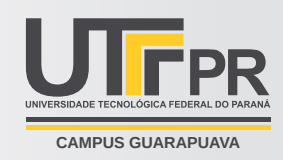

não possuem mecanismos que garantam precisão na força de entrada, o que se torna um gargalo quando o objetivo é comparar a entrada real com a entrada detectada pelos acelerômetros e, principalmente, com a saída e o consequente funcionamento do sistema. Devido à necessidade de uma aplicação específica, surgiu a necessidade de se desenvolver um dispositivo com tais características. Nesse âmbito, no presente trabalho buscou-se desenvolver um dispositivo mecânico impulsivo de maneira que se pudesse padronizar as forças de entrada e detectar possíveis desvios e erros no processo de obtenção de dados.

# **2 MÉTODO**

O dispositivo escolhido para alcançar os objetivos foi o pêndulo mecânico, uma vez que possui um funcionamento há muito conhecido e atende todas as necessidades de maneira simples. Para o controle optou-se pela plataforma Arduíno, sendo de fácil acesso e manuseio.

Para determinar os parâmetros de controle, utilizou-se a teoria de trabalho e conservação de energia desprezando quaisquer forças dissipativas. Dessa forma, inicialmente o pêndulo está a uma altura *h* do nível nulo do potencial, o qual coincide com o plano paralelo ao solo e na altura mínima do pêndulo. Nesse caso, o mesmo contém uma quantidade de energia potencial gravitacional estocada dada por

$$
U = mgh,\tag{1}
$$

sendo, *m* a massa do dispositivo, *g* a aceleração da gravidade e *h* a altura do pêndulo em relação ao nível nulo de potencial. À medida que o pêndulo se move para baixo, essa energia é, pouco a pouco, convertida em energia cinética. Como primeira aproximação, considerou-se que o dispositivo se comporta como um pêndulo simples, tem-se, assim, que a energia cinética (*T*) no ponto de velocidade máxima ( $v_{max}$ ) é dada por

$$
T = \frac{1}{2}mv_{max}^2.
$$
 (2)

Sabe-se que o impacto do pêndulo com o alvo gerará uma força impulsiva, ou seja, a força exercida sobre os corpos é de curta duração e trata-se de uma força interna: o pêndulo aplica uma força média  $\bar{F}$  sobre o alvo, ao passo que o alvo aplica uma força de mesmo módulo e direção, porém, sentido contrário, sobre o pêndulo. Essa força é a grandeza a ser medida.

Como não há forças externas atuando no sistema, o momento linear deve ser conservado, assim, o pêndulo deve ricochetear para trás com velocidade  $v_r$ . Nesse caso, o momento linear varia uma quantidade  $\Delta p = m(v_{max} - v_r)$ para o pêndulo. Consequentemente, essa mesma quantidade de momento em módulo é recebida pelo alvo como um impulso, de forma que

$$
\bar{F} = \frac{\Delta p}{\Delta t} = \frac{m(v_{max} - v_r)}{\Delta t},\tag{3}
$$

em que Δ𝑡 é o intervalo de tempo de contato físico entre o pêndulo e o sistema de vibração, uma grandeza mensurável.

A partir dos conceitos apresentados, foi criado um código na plataforma Arduíno capaz de acionar o sistema com a utilização de 3 servos (S1, S2 e S3) baseado em ângulos pré determinados. O algoritmo desenvolvido para o controle do pêndulo está apresentado no Quadro [1](#page-2-0) e descreve todo o funcionamento do dispositivo com base na utilização de 3 botões (denominados B1, B2 e B3), 1 visor LCD e 1 sensor de vibração.

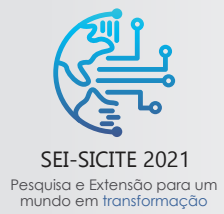

XI Seminário de Extensão e Inovação XXVI Seminário de Iniciação Científica e Tecnológica 08 a 12 de Novembro - Guarapuava/PR

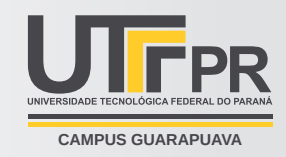

#### **Quadro 1 – Código de controle do dispositivo.**

```
//***************** BIBLIOTECAS *****************
#include<Servo.h>
#include<LiquidCrystal.h>
//***************** ATRIBUIÇÕES *****************
Servo servo1; // SI movimenta o pêndulo
Servo servo2; // S2 desacopla o S1
Servo servo3: \frac{1}{2} // S3 prende o pendulo
LiquidCrystal lcd(13, 7, 6, 4, 3, 2); // Define as portas digitais que serão utilizadas pelo LCD
int x;
int pos = 90; \frac{1}{\sqrt{p}} Define a posição inicial do S1 a 90° (de acordo com o alinhamento da haste)
int pos_pen = 0; // Define a posição do pêndulo (para apresentar no LCD)
int forca = \theta; // Define a força inicial para \theta° (para apresentar no LCD)
int bot1 = 12; // Utiliza porta digital 12
int bot2 = 11; // B2 plugado na porta digital 11int bot3; // B3 plugado no RESETint sensor = 5; // Sensor de Vibração plugado na porta digital 5
//***************** MOVIMENTO *****************
void setup() {
 lcd.begin(16, 2); // Define o modelo do LCD(16 colunas por 2 linhas)
  pinMode(bot1, INPUT_PULLUP); // Define a porta digital 12 (B1) como ENTRADA
  pinMode(bot2, INPUT_PULLUP); // Define a porta digital 11 (B2) como ENTRADA
  pinMode(bot3, INPUT_PULLUP); // Define a porta RESET (B3) como ENTRADA
  pinMode(sensor, INPUT); // Define a porta digital 5 (sensor) como ENTRADA
  lcd.setCursor(0, 0);
  lcd.print("Angulo: "); // Deixa fixo na linha 1 a palavra "Angulo: "
 lcd.setCursor(0, 1);
 lcd.print("Forca: "); // Deixa fixo na linha 2 a palavra "Forca: "
  servo2.attach(10); // Define S2 conectado à porta digital 10
  servo3.attach(8); \frac{1}{8} // Define S3 conectado à porta digital 8
}
void loop() {
  servo1.attach(9); // Define S1 conectado a porta digital 9
  while(digitalRead(bot3) != LOW){ \qquad // Quando o B3 for apertado -> Reseta o programa
    for(x = 1; x \le 6; x^{++}){
     lcd.setCursor(8, 0);
     lcd.print(pos_pen); // Apresenta a posição do pêndulo de 0 a 90°
     lcd.setCursor(8, 1);
     lcd.print(forca); // Apresenta a força de impacto para cada ângulo
     \textbf{if}(\text{digitalRead}(\text{bot1}) == 0){ // Se B1 for apertado, gira S1 em 15°
      if(pos_pen != 90 { \frac{1}{2} // Limita pos_pen a 90^{\circ} (mesmo apertando o botão mais vezes)
       pos\_pen = pos\_pen + 15;forca = x:
      }
      pos = pos - 15;
      servol.write(pos); \frac{1}{2} // S1 -> Gira o pendulo a 15° a cada vez que B1 for apertado
      servo3.write(pos); // S3 -> Gira 15° junto com S1 para não tracionar o fio
      delay(500);
     }
   }
   if(digitalRead(bot2) == \mathbb{O}{ // Se B2 for apertado, gira S2 de 90° para \mathbb{O}^{\circ}, desacoplando S1
     servo2.write(0):
     servo3.write(90); // Retorna o S3 a sua posição inicial para não travar a descida do pêndulo
     delay(15);
   }
   if(digitalRead(sensor) == 1){ // Rotaciona  S3 de 90° para 0° para travaro pênduloservo3.write(0):
   }
  }
  servo1.detach();
  servo3.detach();
\overline{1}
```
Fonte – Autoria própria (2021).

A movimentação do pêndulo foi projetada para variar de 0° a 90° com um incremento de 15°. Esse

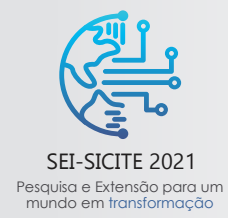

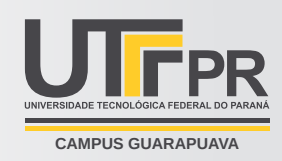

passo é controlado pelo botão B1, possibilitando o acionamento do sistema em 6 posições distintas. Uma vez selecionada a posição desejada, o botão B2 pode ser pressionado para que haja o desacoplamento do servo S1 e, consequentemente, a movimentação do mecanismo.

Como o pêndulo é ricocheteado para trás, é de se esperar que ele colida novamente com a mesa, o que prejudicaria a coleta de dados. A solução para isso foi obtida através da utilização de um terceiro servo acoplado à extremidade do pêndulo, por meio de um fio de *nylon*r. Para seu acionamento, será utilizado o sensor de vibração SW420 que, após o primeiro impacto, enviará um sinal ao Arduíno impedindo que a segunda colisão ocorra. Após a coleta de dados, todo o sistema volta a posição inicial ao pressionar o botão B3, o qual está conectado à porta *reset* do Arduíno. A planta dos componentes elétricos foi desenvolvida utilizando o *software Fritzing* e está representada na [Fig. 1.](#page-3-0)

<span id="page-3-0"></span>Figura 1 – Dispositivos eletrônicos de controle modelados a partir de um Arduíno, 3 servos, 3 botões de controle, 1 visor LCD e um sensor de vibração.

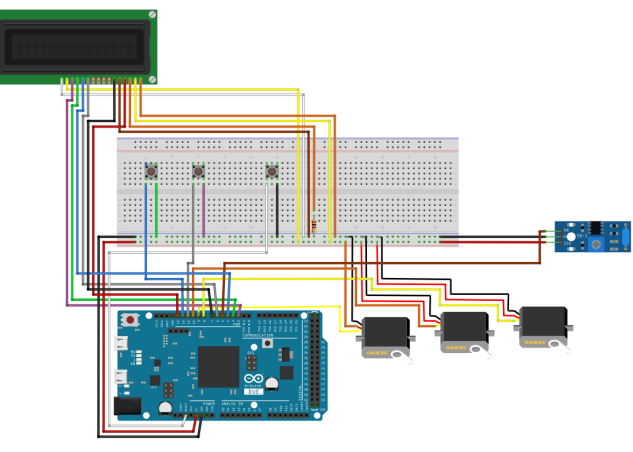

Fonte – Autoria própria (2021).

Visando auxiliar a utilização e aumentar a praticidade do dispositivo, empregou-se um visor LCD de tal forma que a inclinação do pêndulo pudesse ser informada e, também, a força que seria alcançada naquela posição.

Uma vez definido os mecanismos de controle, buscou-se determinar os materiais que seriam utilizados para o modelo, de modo a atender os requisitos de peso, manuseio, construção e as próprias limitações dos componentes eletrônicos utilizados. Assim sendo, utilizou-se um suporte universal para laboratório da própria universidade como base de fixação [\(Fig. 2a\)](#page-4-0). Para estrutura do pêndulo, foi proposto um mecanismo semelhante a um martelo, optou-se por tubos de Aço 1020 - Ø12 mm [\(Fig. 2b\)](#page-4-0), enquanto que a "cabeça" foi projetada para ser removível, permitindo o teste com diversos materiais, entre eles o Aço 1020, o aço 1040 e Baquelite, consequentemente, poder-se-ia estudar variações nos tipos de impacto.

O dispositivo foi projetado para transmitir a força impulsiva sobre uma mesa mecânica de dois graus de liberdade, que será referida doravante por Mesa Mecânica 2gdl e está esquematizada na [Fig. 3a.](#page-4-1) Tal força causaria uma vibração na mesa mecânica, sendo detectada por acelerômetros que, por sua vez, ativam forças eletromagnéticas para controlar as vibrações.

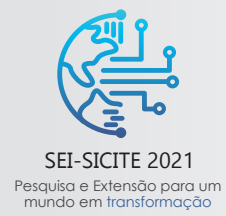

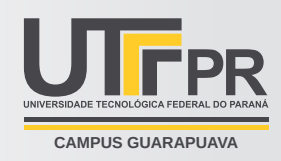

### <span id="page-4-0"></span>Figura 2 – Representação da Base de Fixação e Dispositivo de Impacto utilizando o software *SolidWorks*r.

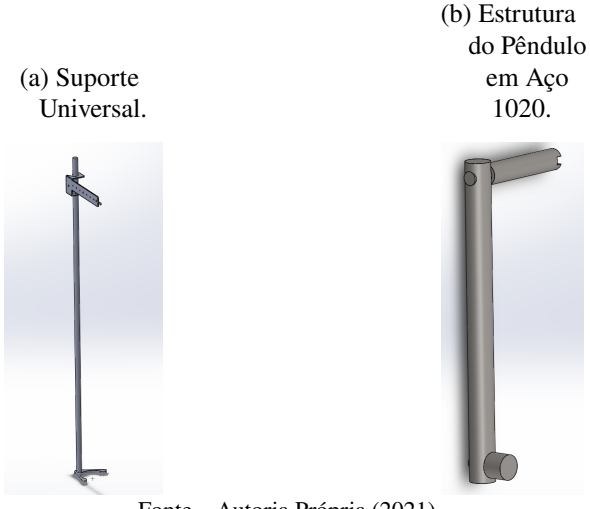

Fonte – Autoria Própria (2021).

<span id="page-4-1"></span>O sistema de dois graus de liberdade representado pela mesa é baseado em um sistema massa-molaamortecedor e é assim chamado pois necessita de duas coordenadas para descrever seu movimento. Por fim, buscou-se esquematizar o posicionamento de todos os componentes no Suporte Universal através de uma base de Aço com perfil L, como é possível observar na [Fig. 3b.](#page-4-1)

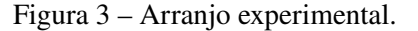

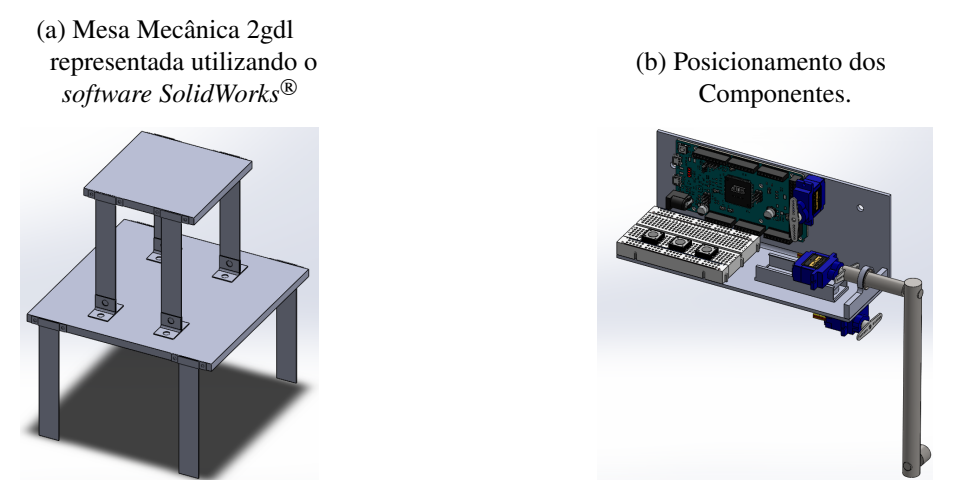

Fonte – Autoria Própria (2021).

Visando o desacoplamento do servo conectado ao eixo de rotação, utilizou-se uma base móvel, similar à uma corrediça. Já para o suporte do eixo, optou-se por um mancal com rolamento para que o movimento pudesse ocorrer livremente sem muitas restrições.

A movimentação do pêndulo, realizada por S1, deve ocorrer de forma a satisfazer as seis posições de lançamento da forma mais precisa possível. Para tal, é necessário que o servo seja dimensionado corretamente.

Inicialmente, foi determinado o torque gerado pelo pêndulo na situação de abertura máxima, ou seja, 90°. Com uma distância de 7,33 cm do eixo de rotação e uma massa estimada de 0,139 kg para o componente de Aço 1020, obteve-se um torque de 1,019 kg·cm. O modelo SG90, já disponível na Universidade, apresenta um torque

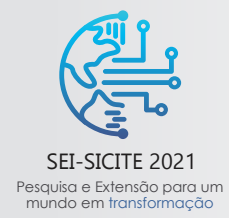

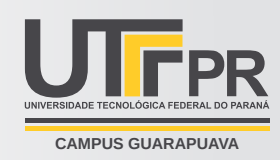

nominal de 1,2 kg·cm para 4,8V, o que se espera ser suficiente para realizar a movimentação. Entretanto, sabe-se que muitas vezes esse valor pode não ser atingido e, por isso, foi realizado um teste em uma bancada para servos. Foi possível observar que apenas 23% das medições realizadas apresentaram valores maiores que 1,2 kg·cm de torque, portanto a utilização do servo SG90 não é justificada.

A partir de um levantamento dos possíveis servos para a aplicação em questão, de modo que uma margem de aproximadamente 50% no torque nominal fosse garantida, foi escolhido o servo MG90S, o qual possui 1,8 kg·cm de torque, 4,4 g a mais que o SG90 e engrenagens metálicas o que traz durabilidade e segurança.

# **3 RESULTADOS**

O modelo estrutural teórico foi desenvolvido levando em consideração os materiais disponíveis e as restrições impostas pelos mesmos, como é o caso do servo e seu limite de força/torque. Vale salientar que esse modelo pode sofrer alterações devido a aplicabilidade prática dos componentes propostos. Dito isso, algumas opções e observações são apresentadas: A aplicação do LCD é prática, no entanto, a apresentação da força estimada para cada ângulo de lançamento só poderá ser obtida através de testes experimentais que permitam a obtenção do tempo de contato entre o Pêndulo e a Mesa Mecânica 2gdl.

O sensor de vibração SW420 deverá ser alocado próximo à extremidade de impacto, de modo a facilitar a leitura, e sua sensibilidade deverá ser ajustada a partir de testes, para que o sinal enviado ao Arduíno aconteça no momento certo e não prejudique o funcionamento do dispositivo. Nesse contexto, o tempo de resposta e de *delay* dos servos também deverão ser ajustados. A utilização do Fio de *Nylon*<sup>®</sup> deverá ser avaliada de modo a verificar se sua rigidez é suficiente para impedir que o segundo impacto ocorra, caso contrário poderá ser substituído.

O uso do mancal poderá ser avaliado seguindo os critérios de peso e de viabilidade de construção nos laboratórios da Universidade. Uma outra opção seria o desenvolvimento do mesmo em uma impressora 3D. Por fim, a utilização de um trilho seria uma adaptação de materiais disponíveis na Universidade que possibilitaria e facilitaria a construção e movimentação do servo.

O código de controle do dispositivo, por sua vez, foi validado experimentalmente com a utilização simultânea de três servos-motores e um sensor de vibração, de forma a garantir o funcionamento individual de cada elemento a partir dos botões de controle.

## **4 CONCLUSÕES**

Conclui-se que o desenvolvimento e aplicação do dispositivo permitiria a detecção de desvios e erros no processo de obtenção de dado, bem como validar e tornar mais prática a utilização do sistema de vibração como forma de desenvolvimento de pesquisas e estudos a partir da padronização das forças de entrada. Em virtude das complicações sanitárias causadas pela COVID-19, a parte prática e experimental do projeto foi interrompida, não sendo possível concluir o presente trabalho até a data requisitada e deverá ser desenvolvido posteriormente.

# **REFERÊNCIAS**

HALLIDAY, David; RESNICK, Robert. **Fundamentos de Física**. Volume 1: 10.ed. Rio de Janeiro: LTC, 2016. NUSSENZVEIG, Herch Moysés. **Curso de Física Básica**. Volume 1: 4.ed. São Paulo: Edgard Blücher, 2002.